# **Como utilizar o site de apostas esportivas Bet365 - Probabilidades de 3 para 1**

**Autor: symphonyinn.com Palavras-chave: Como utilizar o site de apostas esportivas Bet365**

### **Como utilizar o site de apostas esportivas Bet365**

O Bet365 é a casa de apostas esportivas online mais popular do mundo. Com a sua Como utilizar o site de apostas esportivas Bet365 ampla gama de serviços de apostas ao vivo e transmissão ao vivo, é fácil ver por que tantas pessoas estão se inscrevendo no site.

### **Registro e login no Bet365**

Para se registrar no Bet365, acesse o seu site oficial e clique em Como utilizar o site de apostas esportivas Bet365 "Login" (em amarelo). Em seguida, insira o seu nome de utilizador e senha antes de clicar em Como utilizar o site de apostas esportivas Bet365 "Login" novamente. Depois de efetuar o login, você poderá começar a apostar imediatamente.

### **Apostas esportivas no Bet365**

O Bet365 oferece uma ampla variedade de apostas esportivas, desde futebol até tênis. Para realizar uma aposta, basta navegar até o evento desejado e selecionar a opção de aposta desejada. Em seguida, insira a sua Como utilizar o site de apostas esportivas Bet365 aposta e clique em Como utilizar o site de apostas esportivas Bet365 "Colocar aposta".

### **Transmissão ao vivo no Bet365**

Uma das vantagens de se inscrever no Bet365 é a possibilidade de assistir a eventos esportivos em Como utilizar o site de apostas esportivas Bet365 direto. Para assistir a um evento ao vivo, basta localizar o mesmo na secção de "Transmissão ao vivo" e clicar nele. Em seguida, poderá assistir ao evento enquanto acompanha as suas apostas.

### **Auto-exclusão no Bet365**

Se pretender autoresponder a sua Como utilizar o site de apostas esportivas Bet365 conta no Bet365, pode o fazer nos [codigo bonus betano hoje](/pdf/codigo-bonus--bet-ano-hoje-2024-07-31-id-20051.htm) no Menu da Conta, escolhendo "Auto-Exclusão".

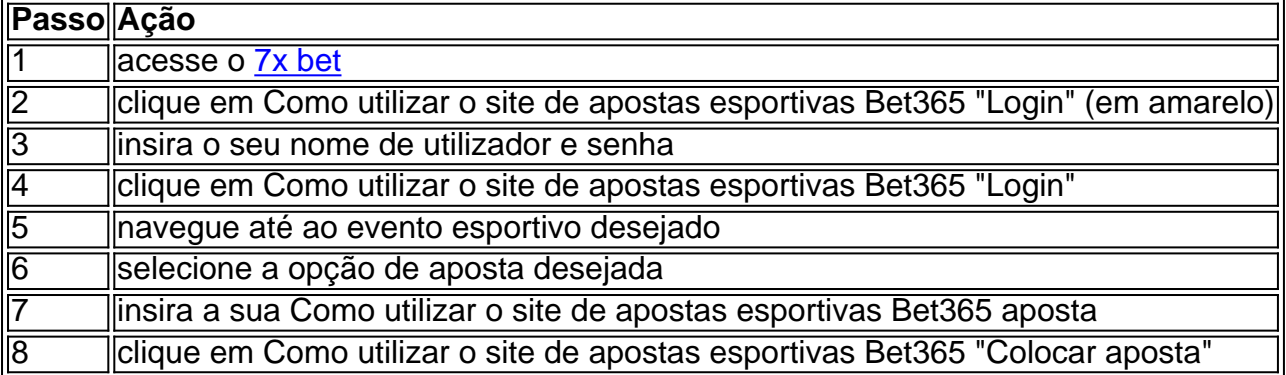

# **Partilha de casos**

Olá, meu nome é Lucas e hoje vou compartilhar minha experiência com a plataforma de apostas online, bet365.com.

Hoje em Como utilizar o site de apostas esportivas Bet365 dia, jogar em Como utilizar o site de apostas esportivas Bet365 sites de apostas é cada vez mais comum no Brasil. Com certa frequência, eu também gosto de dar uma olhada e ver as probabilidades de alguns jogos de futebol. Eu sei que jogo responsavelmente e apenas faço isso ocasionalmente, para torcer um pouco mais por meus times favoritos.

Eu me cadastrei no site da bet365.com seguindo algumas etapas simples. Primeiro, acessei o site deles e cliquei no botão "Login" no canto superior direito da tela. Em seguida, insiri meu nome de usuário e senha e cliquei em Como utilizar o site de apostas esportivas Bet365 "Login" novamente. Agora estou pronto para começar a apostar e torcer pelos meus times favoritos. Além de ser fácil de usar, o site da bet365.com tem uma grande variedade de opções de apostas e um serviço de streaming ao vivo dos jogos. Isso é ótimo, pois eu posso fazer minhas apostas enquanto ainda assisto ao jogo. Além disso, a empresa oferece um bônus de boas-vindas para os novos usuários, então vale muito a pena conferir.

Eu sei que jogar em Como utilizar o site de apostas esportivas Bet365 sites de apostas pode ser preocupante para algumas pessoas, mas a bet365.com é uma plataforma confiável e responsável. Eles oferecem recursos para ajudar os usuários a manter o controle sobre suas hobbies de apostas, como a opção de auto-exclusão. Eu acho importante manter o controle quando se trata de apostas, e é bom saber que a bet365.com está lá para ajudar se necessário. Em resumo, eu recomendo a plataforma de apostas da bet365.com para qualquer pessoa que esteja interessada em Como utilizar o site de apostas esportivas Bet365 fazer apostas online no Brasil. O site é fácil de usar, oferece uma grande variedade de opções de apostas e um serviço de streaming ao vivo dos jogos. Além disso, a empresa é confiável e responsável, oferecendo recursos úteis para ajudar os usuários a manter o controle sobre suas hobbies de apostas. Recomendo que você mesmo experimente a plataforma de apostas da bet365.com e veja se é algo que você gosta. Mas lembre-se, sempre jogue responsavelmente e faça suas apostas com cabeça fria. Boa sorte!

# **Expanda pontos de conhecimento**

# **¿Cómo hacer login en bet365?**

- 1. Acceda al sitio web de bet365 y haga clic en el botón "
- 2. Ingrese el usuario y la contraseña.
- 3. Haga clic en el botón "
- 4. Comience a apostar.

Para auto-excluirse de la cuenta, puede hacerlo en "Controles de Juego" en el Menú de Cuenta y seleccionar "Auto-Excluir".

### **comentário do comentarista**

Comentários:

Este artigo sobre direitos autorais para obter informações relacionadas com o site de apostas alternativas tem a mensagem importante e detalhada imagens disponíveis estatísticas importantes do se registrar, como fornecer informação mais recente no local.

Se há algama dúvida profissional ou prévia mais informações, por favor me veja e farei o meu

#### **Informações do documento:**

Autor: symphonyinn.com Assunto: Como utilizar o site de apostas esportivas Bet365 Palavras-chave: **Como utilizar o site de apostas esportivas Bet365 - Probabilidades de 3 para 1** Data de lançamento de: 2024-07-31

#### **Referências Bibliográficas:**

- 1. [cuiaba esporte bet](/app/cuiaba-esporte-bet-2024-07-31-id-22972.pdf)
- 2. **[oint onabet](/oint-onabet-2024-07-31-id-36774.pdf)**
- 3. <u>[aposta gol](/app/apost-a-gol-2024-07-31-id-4364.html)</u>
- 4. <u>[jogue aviator](https://www.dimen.com.br/aid-category-news/pt-br/jogue-aviator-2024-07-31-id-33833.htm)</u>